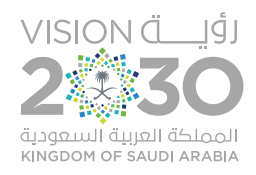

هيئة الاتصالات وتقنية المعلومات Communications and Information Technology Commission

حمـــاية<br>البــريد الإلـكــتروني

## **حماية البريد اإللكتروني**

يمثل البريد اإللكتروني أداة من أبرز أدوات التواصل العصرية. ومن النادر وجود شخص لم يسمع عن البريد اإللكتروني أو لم يستخدمه, كما أنه أصبح من أول األهداف التي يسعى وراءها المخترقون ) Hackers ) , لذلك يجب الحرص على حمايته , والخطوات التالية توضح بعض األساليب والطرق التي تساعد على حماية بريدك الإلكتروني:

#### **.1 المرفقات Attachments**

وهي الملفات التي ترفق مع الرسالة, فقد يستغلها المرسل بإرفاق بعض البرمجيات الضارة, وإليك بعض النصائح لتجنب ذلك:

- ال تقم بفتح أو حفظ أي مرفق إال إذا كنت تتوقع استقبال ذلك الملف.
- قبل فتح أي ملف مرفق قم بفصحه بأحد برامج مكافحة الفيروسات.

وإليك أمثلة لبعض امتدادات الملفات المرفقة التي غالباً ما  $p$ if, scr, exe, dll, vbs, bat ) ) تحتوي على البرمجيات الضارة

#### **.2 الرسائل االحتيالية Phishing**

هي إحدى الطرق المفضلة لدى المخترق ) Hacker ) أو المحتال,

حتى يتمكن من سرقة بريدك اإللكتروني أو معلوماتك الحساسة, واألمثلة على ذلك كثيرة ومتجددة, منها أن تصلك رسالة بنفس شكل وصياغة مزود خدمة بريدك اإللكتروني أو البنك الذي تتعامل معه, ويطلب منك تعديل بياناتك الخاصة لوجود مشكلة فنية ويضع رابط موقع إلكتروني مزيف شبيه بموقع مزود الخدمة الأصلي أو البنك, وهنا قد لا يستطيع المستخدم تمييز الموقع المزيف ويضع جميع معلوماته المهمة ومنها كلمة السر. ولتفادي الوقوع في مثل هذه الحيل يجب التأكد من وجود قفل الأمان في زاوية المتصفح والتي تدل على وجود الشهادة الرقمية ) certificate digital ) العتماد الموقع عند صفحة تسجيل الدخول, كما ينصح بالحذر والتحقق قبل إدخال أي معلومة خاصة على أي موقع إلكتروني.

# **.3 استخدام أكثر من بريد**

الطريقة المثلي في التعامل مع البريد الإلكتروني هي الاشتراك في أكثر من بريد واحد, بحيث يكون أحدهما مخصص للمراسالت المهمة والحساسة , وفي هذه الحالة ينصح بالتالي:

- حاول قدر المستطاع أال ينشر بريدك للعامة.
- اختيار كلمة سر ال تقل عن 8 خانات مكونة من حروف وأرقام ورموز.

- احرص على تغيير كلمة السر من فترة ألخرى.
- التتصفح البريد اإللكتروني إال على جهازك الخاص.

 يفضل أن يكون حاسب البريد اإللكتروني من شركة موثوقة. أما البريد اآلخر فيكون بعكس األول بحيث يكون لالستخدامات غير المهمة, فعلى سبيل المثال بعض المواقع تلزمك بوضع بريدك اإللكتروني حتى تقرأ المحتوى وعنـد القيــام بـذلك تقــوم بإرسال رسائل دعاية وتنشر بريدك لمواقع أخرى, لذلك سيكون أكثر عرضة للخطر والرسائل االقتحامية ) SPAM ) - االحتيالية )Phishing) .

# **-4 استخدام النص الخالي من رموز لغة الترميز )HTML)**

عند استقبال رسالة إلكترونية ويكون الخط فيها بألوان عديدة وأحجام مختلفة, فهي داللة على أنها مكتوبة برموز ) html ) , لذلك ينصح خبراء أمن المعلومات على أن تستقبل الرسالة )text plain ) أي تكون خالية من رموز ) html) : وذلك لتفادي خطرين أولهما احتمال معرفة معلومات خاصة بجهازك, والثاني احتمال زرع برمجيات ضارة في جهازك, وفيما يلي تفصيل لهذين الخطرين.

# **ً أوال: خطر انتهاك الخصوصية**

عندما يرسل لك شخص رسالة تحتوي على رموز )html )فقد يكون باستطاعته معرفة التالي عنك:

- عنوان آي بي )IP )لجهازك.
- وقت قراءة الرسالة وتاريخها.
- نوع نظام التشغيل ومتصفح اإلنترنت.

ومعرفة هذه المعلومات من قبل المخترق تجعل جهازك أكثر عرضة لمخاطر أمن المعلومات.

## **ثانياً : احتواؤها على برمجيات تنفيذية**

أيضاً باستطاعة المرسل أن يضيف من خالل رموز )html )بعض البرمجيات الضارة وتكون مخفية داخل الترميز وال يستطيع المستخدم تمييزها.

#### **.5 االتصال اآلمن**

تستطيع تصفح بريدك الإلكتروني بأحد الأساليب التالية:

ً أوال: عن طريق متصفح اإلنترنت مثل هوتميل ) hotmail ) وياهو ) yahoo ), ففي هذه الحالة تأكد أن الموقع يدعم بروتوكول التشفير ) https ) , وتستطيع معرفة ذلك عن طريق ظهور أيقونة قفل صغير في شريط الحالة للمتصفح.

ثانياً: عـــن طــريق بــرامــد إدارة البـريد مثــل مـايكــروسفـوت أوتـلـــوك ( Microsoft outlook ) , ففي هذه الحالة تأكد من وضع الاعدادات الصحيحة عند استخدام بروتوكول جلب البريد (pop۳) وذلك عن طريق خاصية التشفير ( ssl ) ويكون البريد محمياً باسم مستخدم وكلمة سر.

# **.6 استخدام التوقيع اإللكتروني**

يستخدم التوقيع اإللكتروني في حال الحاجة للمراسالت الموثوقة والرسمية والتجارية, التي تتطلب قدراً أعلى من الحفاظ على السرية وأمن المعلومات. والتوقيع الإلكتروني لا يقصد به الاسم أو الصورة التي تظهر أسفل الرسالة, بل يقتصد به توثيق مصدر الرسالة باستخدام شهادة رقمية تستطيع الحصول عليها من جهة موثوقة مخولة بإصدارهذا النوع من الشهادات, وتحتوي الشهادة الرقمية على مفتاح عام وحيد ومعلومات عن صاحب المفتاح العام, وأيضاً مفتاح خاص لا يعرفه إلا مالك الشهادة, والتوقيع الإلكتروني يولّد عن طريق برنامج البريد والمفتاح الخاص, والغرض من استخدامه تأكيد الرسالة وضمان عدم تحريف محتوى الرسالة.

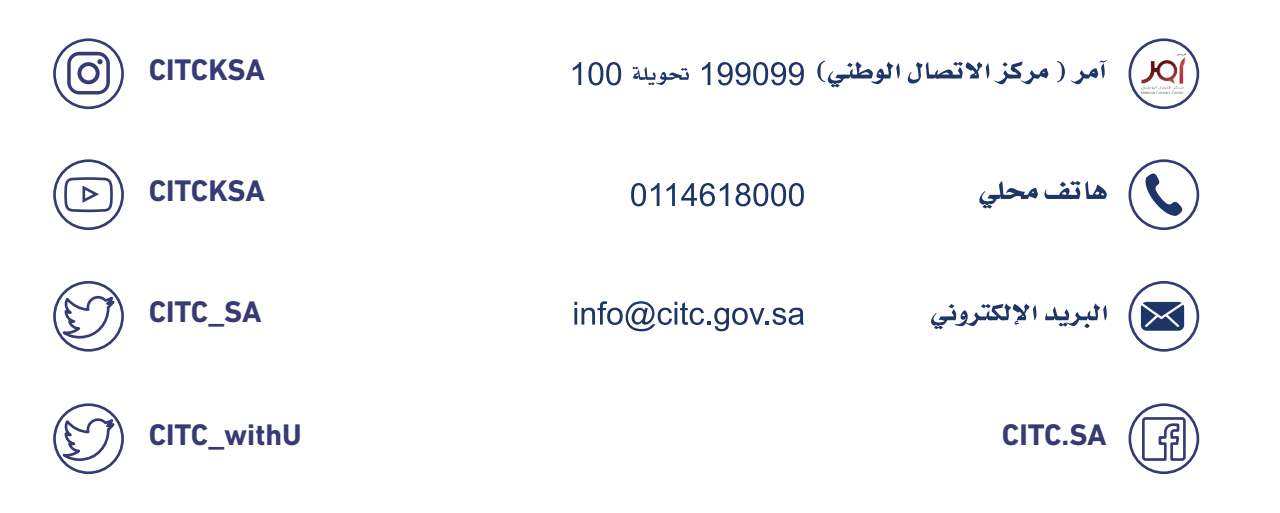